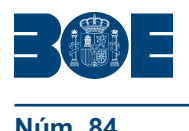

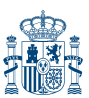

## **I. DISPOSICIONES GENERALES**

# MINISTERIO DE JUSTICIA

**5546** *Resolución de 6 de abril de 2010, de la Dirección General de los Registros y del Notariado, por la que se modifican los modelos establecidos en la Orden JUS/206/2009, de 28 de enero, por la que se aprueban nuevos modelos para la presentación en el Registro Mercantil de las cuentas anuales de los sujetos obligados a su publicación y se da publicidad a las traducciones a las lenguas cooficiales propias de cada Comunidad Autónoma.*

Los artículos 34 a 41 del Código de Comercio regulan, con carácter general, las cuentas anuales, mientras que los artículos 365 y siguientes del Real Decreto 1784/1996, de 19 de julio, por el que se aprueba el Reglamento del Registro Mercantil prevén las obligaciones de presentación y depósito de estas cuentas anuales en dicho Reglamento. La disposición final sexta del citado Reglamento autoriza al titular del Ministerio de Justicia para dictar las disposiciones que sean precisas para el desarrollo del mismo. Como consecuencia de esta normativa, con fecha 10 de febrero de 2009 fue publicada en el «Boletín Oficial del Estado», la Orden JUS/206/2009, de 28 de enero, por la que se aprobaban nuevos modelos para la presentación en el Registro Mercantil de las cuentas anuales de las sociedades mercantiles y demás entidades y empresarios que conforme a las disposiciones vigentes vengan obligados a dar publicidad a las mismas, así como las de quienes voluntariamente las presenten. Como consecuencia de cambios y omisiones en la redacción de los modelos aprobados se dictó la Orden JUS/1291/2006, de 21 de mayo (BOE de 23 de mayo), por la que se modificaba la Orden JUS/206/2009, de 28 de enero.

En la actualidad debido a reformas en la normativa contable se han producido modificaciones en los modelos aprobados, dando origen a la creación de una nueva partida en la cuenta de pérdidas y ganancias, que forma parte del resultado financiero, en los tres modelos de presentación de cuentas anuales (normal, abreviado y pyme). Estos cambios son como consecuencia de consultas efectuadas al Instituto de Contabilidad y Auditoría de Cuentas (ICAC), como organismo regulador contable, sobre la capitalización de los gastos financieros en el precio de adquisición (BOICAC n.º 75/2008 Consulta 3) y sobre el tratamiento contable de la aprobación de un convenio de acreedores en un procedimiento concursal (BOICAC n.º 76/2008 Consulta 1).

Asimismo es necesario añadir a la Memoria un nuevo apartado «Información sobre derechos de emisión de gases de efecto invernadero» en los tres modelos de presentación de cuentas anuales (normal, abreviado y pyme). Esta novedad es consecuencia de la Resolución de 8 de febrero de 2006, del Instituto de Contabilidad y Auditoría de Cuentas, por la que se aprueban normas para el registro, valoración e información de los derechos de emisión de gases de efecto invernadero, y que desarrolla los aspectos relativos al tratamiento contable de los derechos de emisión, a que se refiere la Ley 1/2005, de 9 de marzo, por la que se regula el régimen del comercio de los derechos de emisión de gases de efecto invernadero y que transpone la Directiva 2003/87/CE del Parlamento Europeo y del Consejo, de 13 de octubre de 2003, por la que se establece un régimen para el comercio de derechos de emisión de gases de efecto invernadero.

Además, advertidos meros errores u omisiones materiales, que no constituyen modificación o alteración del sentido de las disposiciones o se deducen claramente del contexto, pero cuya rectificación se juzga conveniente para evitar posibles confusiones, producidos en la publicación del modelo normal de depósito de cuentas anuales en la edición de la memoria, inserto en el «Boletín Oficial del Estado» número 35, de 10 de febrero de 2009, se hace necesario su rectificación en la presente Resolución. Así como observados cambios en la numeración de los modelos y corrección de erratas del anexo III «Definición de test de errores» se procede a su modificación en la presente Resolución.

Por último, en cumplimiento del artículo 1 de la Orden JUS/206/2009, a través de esta Resolución, se da publicidad a las traducciones de los mencionados modelos a las demás lenguas cooficiales propias de cada una de las Comunidades autónomas, en armonía con el marco constitucional y dentro de sus respectivos territorios.

Todos los modelos mencionados se publicarán en la página web del Ministerio de Justicia.

La disposición adicional de la Orden JUS/206/2009, de 28 de enero, por la que se aprueban nuevos modelos para la presentación en el Registro Mercantil de las cuentas anuales de los sujetos obligados a su publicación, faculta a la Dirección General de los Registros y del Notariado para que pueda aprobar aquellas modificaciones que exijan los modelos a que se refiere esta Orden como consecuencia de reformas puntuales de la normativa contable.

Visto lo anterior, se hace necesario proceder a la modificación de los modelos publicados en aplicación de la disposición adicional de la Orden JUS/206/2009 mencionada.

En su virtud, de acuerdo con el Instituto de Contabilidad y Auditoría de Cuentas, acuerdo los siguientes cambios:

Primero. *Modificación de los modelos de presentación de las cuentas anuales aprobados por la Orden JUS/206/2009, de 28 de enero.–*Se modifican los modelos para la presentación en el Registro Mercantil de las cuentas anuales de los sujetos obligados a su publicación, aprobados por Orden JUS/206/2009, de 28 de enero, publicada en el «Boletín Oficial del Estado» número 35, de 10 de febrero de 2009 (Sec. I, páginas 13912 a 14186), debido a reformas puntuales de la normativa contable. Las mencionadas modificaciones se transcriben a continuación. Dichos modelos se publicarán en la página web del Ministerio de Justicia.

#### A. *Novedades del depósito de cuentas de 2009*

En la pág. 13916, en las instrucciones de cumplimentación del modelo normal, se reorganiza el apartado 3. Información que se debe presentar en el Registro Mercantil, donde se insertan dos documentos no mencionados anteriormente, la declaración medioambiental y el modelo de autocartera, quedando redactado dicho apartado de la siguiente forma:

«Deberá presentarse en el Registro Mercantil de la provincia en la que radique su domicilio social:

- a) Instancia de presentación de las cuentas.
- b) Hoja de datos generales de identificación.
- c) Declaración medioambiental
- d) Modelo de autocartera.
- e) Las cuentas anuales:

– Balance.

- Cuenta de pérdidas y ganancias.
- Estado de cambios en el patrimonio neto.
- Estado de flujos de efectivo.
- Memoria.

f) Certificación de la aprobación de las cuentas anuales, conteniendo la aplicación de resultados.

g) Informe de gestión.

h) Informe de auditoría, cuando la sociedad esté obligada a auditarse o si la minoría lo solicitase.

i) Certificación acreditativa de que las cuentas depositadas se corresponden con las auditadas.»

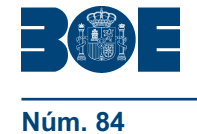

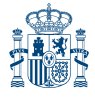

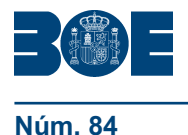

En la pág. 13925, en la cuenta de pérdidas y ganancias, modelo normal, se inserta una nueva partida 19, delante de la partida A.2) RESULTADO FINANCIERO, con la siguiente denominación y detalle:

- «19. Otros ingresos y gastos de carácter financiero (código 42100).
- a) Incorporación al activo de gastos financieros (42110).
- b) Ingresos financieros derivados de convenios de acreedores (42120).
- c) Resto de ingresos y gastos (42130).

Este cambio lleva consigo una reasignación de los números de las partidas existentes en la cuenta de pérdidas y ganancias. Así, las partidas anteriores 19. Impuestos sobre beneficios, y 20. Resultado del ejercicio procedente de operaciones interrumpidas neto de impuestos, pasan a ser ahora las partidas 20 y 21, respectivamente.

Asimismo, para tener en cuenta en los saldos intermedios la nueva partida 19 insertada, se modifica los cálculos de los saldos correspondientes. Así, la partida: A.2) RESULTADO FINANCIERO se calcula con la suma de las partidas  $(14 + 15 + 16 + 17 + 18 + 19)$ , la partida A.4) pasa a ser: A.4) RESULTADO DEL EJERCICIO PROCEDENTE DE OPERACIONES CONTINUADAS con la suma (A.3 + 20), y la partida A.5) pasa a ser: A.5) RESULTADO DEL EJERCICIO (A.4 + 21).»

En la pág. 13938 la correspondencia entre los conceptos de la cuenta de pérdidas y ganancias normal se inserta las partidas nuevas añadidas a las que hace referencia la pág. 13925 anterior.

Asimismo, en la misma sección, la nota (2) al pie de página se completa con la frase «y respuestas a las consultas planteadas al ICAC».

En la pág. 13940, en las normas de preparación de la memoria, se añade un nuevo apartado 26 con la información a suministrar en relación de los derechos de emisión de gases de efecto invernadero. El texto de la nueva nota de la memoria es el siguiente:

«26. INFORMACIÓN SOBRE DERECHOS DE EMISIÓN DE GASES DE EFECTO INVERNADERO.

De forma sucinta, se deben facilitar, entre otras, las siguientes informaciones:

a) Información sobre la cantidad de derechos asignada durante el período de vigencia del Plan Nacional de asignación y su distribución anual, así como si la asignación ha sido gratuita o retribuida.

b) Análisis del movimiento durante el ejercicio de la partida del balance "Derechos de emisión de gases de efecto invernadero" y de las correspondientes correcciones de valor por deterioro que pudieran corregir su valor, indicando lo siguiente:

- Saldo inicial.
- Entradas o adquisiciones.
- Enajenaciones y otras bajas.
- Saldo final.

c) Gastos del ejercicio derivados de emisiones de gases de efecto invernadero, especificando su cálculo.

d) Importe de la "Provisión por derechos de emisión de gases de efecto invernadero", especificando dentro de la misma, en su caso, la cuantía que proceda por déficits de derechos de emisión.

e) Información sobre contratos de futuro relativos a derechos de emisión de gases de efecto invernadero.

f) Subvenciones recibidas por derechos de emisión de gases de efecto invernadero e importe de las imputadas a resultados como ingresos del ejercicio.

g) Contingencias relacionadas con sanciones o medidas de carácter provisional, en los términos previstos en la Ley 1/2005.

h) En su caso, el hecho de formar parte de una agrupación de instalaciones.»

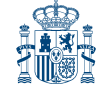

IMPORTANTE: Este epígrafe está parcialmente normalizado (página M26). La parte de este epígrafe escrita en letra cursiva no está normalizada y deberá consignarse en una hoja aparte e intercalar en el apartado que corresponda de la Memoria.

El cuadro normalizado se añade al final del modelo de memoria con la denominación M26.

En la pág. 14024, en las instrucciones de cumplimentación del modelo abreviado, se reorganiza el apartado 3. Información que se debe presentar en el Registro Mercantil, donde se insertan dos documentos no mencionados anteriormente, la declaración medioambiental y el modelo de autocartera, quedando redactado dicho apartado de la siguiente forma:

«Deberá presentarse en el Registro Mercantil de la provincia en la que radique su domicilio social:

- a) Instancia de presentación de las cuentas.
- b) Hoja de datos generales de identificación.
- c) Declaración medioambiental.
- d) Modelo de autocartera.
- e) Las cuentas anuales:

– Balance.

- Cuenta de pérdidas y ganancias.
- Estado de cambios en el patrimonio neto.

– Estado de flujos de efectivo (solo para empresas que cumplimentan el modelo normal de balance).

– Memoria.

f) Certificación de la aprobación de las cuentas anuales, conteniendo la aplicación de resultados.

g) Informe de gestión (solo para empresas que cumplimentan el modelo normal de balance).

h) Informe de auditoría, cuando la sociedad esté obligada a auditarse o si la minoría lo solicitase.

i) Certificación acreditativa de que las cuentas depositadas se corresponden con las auditadas.»

En la pág. 14030, en la cuenta de pérdidas y ganancias abreviada, se inserta una nueva partida 19, delante de la partida B) RESULTADO FINANCIERO, con la siguiente denominación y detalle:

«19. Otros ingresos y gastos de carácter financiero (código 42100).

- a) Incorporación al activo de gastos financieros (42110).
- b) Ingresos financieros derivados de convenios de acreedores (42120).
- c) Resto de ingresos y gastos (42130).

Este cambio lleva consigo una reasignación del número de la partida siguiente en la cuenta de pérdidas y ganancias. Así, la partida anterior 19. Impuestos sobre beneficios, pasa a ser ahora la partida 20.

Asimismo, para tener en cuenta en los saldos intermedios la nueva partida 19 insertada, se modifica los cálculos de los saldos correspondientes. Así, la partida: B) RESULTADO FINANCIERO se calcula con la suma de las partidas  $(14 + 15 + 16 + 17 + 18 + 19)$ , y la partida D) pasa a ser: D) RESULTADO DEL EJERCICIO (C + 20).»

En la pág. 14040, en la correspondencia entre los conceptos de la cuenta de pérdidas y ganancias abreviada, se insertan las partidas nuevas añadidas a las que hace referencia la pág. 14030 anterior. Asimismo, en la misma sección, la nota (2) al pie de página se completa con la frase «... y respuestas a las consultas planteadas al ICAC».

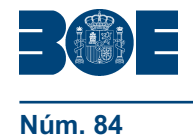

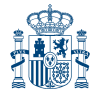

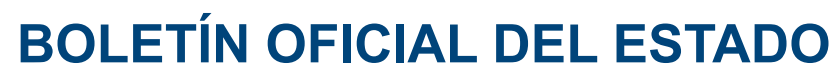

En la pág. 14051, en las normas de preparación de la memoria, se añade un nuevo epígrafe 14 con la información a suministrar en relación a la información sobre medio ambiente y de los derechos de emisión de gases de efecto invernadero. El texto de la nueva nota de la memoria es el siguiente:

«14. INFORMACIÓN SOBRE MEDIO AMBIENTE Y DERECHOS DE EMISIÓN DE GASES DE EFECTO INVERNADERO.

1. Las empresas que tengan partidas de naturaleza medioambiental deberán facilitar información en la memoria, de acuerdo con la "Norma 4.ª de Elaboración de cuentas anuales abreviadas" en su punto 5.

2. De forma sucinta, se deben facilitar, entre otras, las siguientes informaciones:

a) Información sobre la cantidad de derechos asignada durante el período de vigencia del Plan Nacional de asignación y su distribución anual, así como si la asignación ha sido gratuita o retribuida.

b) Análisis del movimiento durante el ejercicio de la partida del balance "Derechos de emisión de gases de efecto invernadero" y de las correspondientes correcciones de valor por deterioro que pudieran corregir su valor, indicando lo siguiente:

- Saldo inicial.
- Entradas o adquisiciones.
- Enajenaciones y otras bajas.
- Saldo final.

c) Gastos del ejercicio derivados de emisiones de gases de efecto invernadero, especificando su cálculo.

d) Importe de la "Provisión por derechos de emisión de gases de efecto invernadero", especificando dentro de la misma, en su caso, la cuantía que proceda por déficits de derechos de emisión.

e) Información sobre contratos de futuro relativos a derechos de emisión de gases de efecto invernadero.

f) Subvenciones recibidas por derechos de emisión de gases de efecto invernadero e importe de las imputadas a resultados como ingresos del ejercicio.

g) Contingencias relacionadas con sanciones o medidas de carácter provisional, en los términos previstos en la Ley 1/2005.

h) En su caso, el hecho de formar parte de una agrupación de instalaciones.»

IMPORTANTE: Este epígrafe está parcialmente normalizado (página MA14.1 y MA14.2). La parte de este epígrafe escrita en letra cursiva no está normalizada y deberá consignarse en una hoja aparte e intercalar en el apartado que corresponda de la Memoria.

Los dos cuadros normalizados se añaden al final de modelo de memoria abreviada con la denominación MA14.1 y MA14.2. El cuadro MA14.1 no es un cuadro nuevo; es el que se publicó en la pág. 14064 con la denominación M14.

En la pág. 14076, en las instrucciones de cumplimentación del modelo de pymes, se reorganiza el apartado 3. Información que se debe presentar en el Registro Mercantil, donde se insertan dos documentos no mencionados anteriormente, la declaración medioambiental y el modelo de autocartera, quedando redactado dicho apartado de la siguiente forma:

«Deberá presentarse en el Registro Mercantil de la provincia en la que radique su domicilio social:

- a) Instancia de presentación de las cuentas.
- b) Hoja de datos generales de identificación.
- c) Declaración medioambiental
- d) Modelo de autocartera.

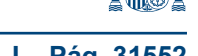

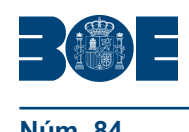

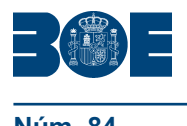

e) Las cuentas anuales:

– Balance.

– Cuenta de pérdidas y ganancias.

– Estado de cambios en el patrimonio neto.

– Estado de flujos de efectivo (voluntario, solo obligatorio para empresas que cumplimentan el modelo normal de balance).

– Memoria.

f) Certificación de la aprobación de las cuentas anuales, conteniendo la aplicación de resultados.

g) Informe de gestión (solo para empresas que cumplimentan el modelo normal de balance).

h) Informe de auditoría, cuando la sociedad esté obligada a auditarse o si la minoría lo solicitase.

i) Certificación acreditativa de que las cuentas depositadas se corresponden con las auditadas.»

En la pág. 14082, en la cuenta de pérdidas y ganancias de pymes, se inserta una nueva partida 19, delante de la partida B) RESULTADO FINANCIERO, con la siguiente denominación y detalle:

«18. Otros ingresos y gastos de carácter financiero (código 42100).

- a) Incorporación al activo de gastos financieros (42110).
- b) Ingresos financieros derivados de convenios de acreedores (42120).
- c) Resto de ingresos y gastos (42130).

Este cambio lleva consigo una reasignación del número de la partida siguiente en la cuenta de pérdidas y ganancias. Así, la anterior partida 18. Impuestos sobre beneficios, pasa a ser ahora la partida 19.

Asimismo, para tener en cuenta en los saldos intermedios la nueva partida 19 insertada, se modifica los cálculos de los saldos correspondientes. Así, la partida: B) RESULTADO FINANCIERO se calcula con la suma de las partidas (13 + 14 + 15 + 16 + 17 + 18), y la partida D) pasa a ser: D) RESULTADO DEL EJERCICIO (C + 19).»

En la pág. 14090, en la correspondencia entre los conceptos de la cuenta de pérdidas y ganancias de pymes y el plan general de contabilidad de pequeñas y medianas empresas, se insertan las partidas nuevas añadidas a los que hace referencia la pág. 14082 anterior. Asimismo, en la misma sección, la nota (2) al pie de página se completa con la frase «... y respuestas a las consultas planteadas al ICAC».

En la pág. 14099, en las normas de preparación de la memoria, se añade un nuevo epígrafe 14 con la información a suministrar en relación a la información sobre medio ambiente y de los derechos de emisión de gases de efecto invernadero. El texto de la nueva nota de la memoria es el siguiente:

«14. INFORMACIÓN SOBRE MEDIO AMBIENTE Y DERECHOS DE EMISIÓN DE GASES DE EFECTO INVERNADERO.

1. Las empresas que tengan partidas de naturaleza medioambiental deberán facilitar información en la memoria, de acuerdo con la "Norma 3.ª de Elaboración de estructura de las cuentas anuales" en su punto 2.

2. De forma sucinta, se deben facilitar, entre otras, las siguientes informaciones:

a) Información sobre la cantidad de derechos asignada durante el período de vigencia del Plan Nacional de asignación y su distribución anual, así como si la asignación ha sido gratuita o retribuida.

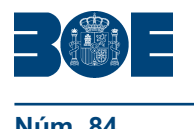

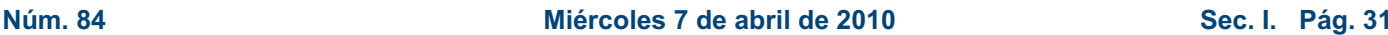

b) Análisis del movimiento durante el ejercicio de la partida del balance "Derechos de emisión de gases de efecto invernadero" y de las correspondientes correcciones de valor por deterioro que pudieran corregir su valor, indicando lo siguiente:

- Saldo inicial.
- Entradas o adquisiciones.
- Enajenaciones y otras bajas.
- Saldo final.

c) Gastos del ejercicio derivados de emisiones de gases de efecto invernadero, especificando su cálculo.

d) Importe de la "Provisión por derechos de emisión de gases de efecto invernadero", especificando dentro de la misma, en su caso, la cuantía que proceda por déficits de derechos de emisión.

e) Información sobre contratos de futuro relativos a derechos de emisión de gases de efecto invernadero.

f) Subvenciones recibidas por derechos de emisión de gases de efecto invernadero e importe de las imputadas a resultados como ingresos del ejercicio.

g) Contingencias relacionadas con sanciones o medidas de carácter provisional, en los términos previstos en la Ley 1/2005.

h) En su caso, el hecho de formar parte de una agrupación de instalaciones.

IMPORTANTE: Este epígrafe está parcialmente normalizado (página MP14.1 y MP14.2). La parte de este epígrafe escrita en letra cursiva no está normalizada y deberá consignarse en una hoja aparte e intercalar en el apartado que corresponda de la Memoria.

Los dos cuadros normalizados se añaden al final de modelo de memoria abreviada con la denominación MP14.1 y MP14.2. El cuadro MP14.1 no es un cuadro nuevo; es el que se publicó en la pág. 14112 con la denominación MP14.»

En la pág. 14128, en la descripción de las normas a cumplir para cada uno de los ficheros XML y XBRL (iniciada en la página 14127), el párrafo dedicado al depósito XBRL quedará redactado del siguiente modo:

«El contenido de este fichero se adaptará a la utilización de la especificación XBRL 2.1, de fecha 2003-12-31, según se recoge ésta en la página web del consorcio sin ánimo de lucro XBRL Internacional, al que pertenece España (http://www.xbrl.org/ SpecRecommendations/). Para ello se utilizará versión aplicable al ejercicio 2009 de la taxonomía XBRL del Plan General Contable de 2007, propiedad del Instituto de Contabilidad y Auditoría de Cuentas, que ha sido desarrollada en colaboración con otras unidades de la Administración y empresas privadas por el subgrupo de la Asociación XBRL España para el Desarrollo de Estándares de Información. La versión oficial actualizada de la taxonomía, de acceso libre y uso gratuito, que servirá para el depósito de cuentas anuales de cada ejercicio, está disponible para todos los agentes interesados en la página web del Instituto de Contabilidad y Auditoría de Cuentas. (http://www.icac.meh.es/).»

#### B. *Corrección de errores de la Orden JUS/206/2009, de 28 de enero*

Advertidos meros errores u omisiones materiales, que no constituyen modificación o alteración del sentido de las disposiciones o se deducen claramente del contexto, pero cuya rectificación se juzga conveniente para evitar posibles confusiones, producidos en la publicación del modelo normal de depósito de cuentas anuales en la edición de la memoria, inserto en el «Boletín Oficial del Estado» número 35, de 10 de febrero de 2009, se transcriben las oportunas rectificaciones:

En la pág. 13936 en la correspondencia entre los conceptos del balance normal y PGC 2007, se inserta en cursiva la cuenta (2900) dentro del epígrafe del activo no corriente A) I.6. Investigación.

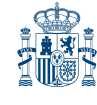

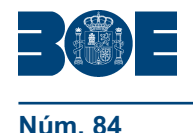

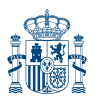

En la pág. 13937 en la correspondencia del balance normal se inserta la cuenta 1341 dentro del epígrafe del patrimonio neto A-2) II. Operaciones de cobertura.

En la pág. 13970 Apartado 6: Inversiones inmobiliarias, en el subapartado b) Otra información, los códigos correspondientes a las columnas «Inversiones que generan ingresos», «Inversiones que no generan ingresos» y «Total», donde pone: «Códigos 03, 04 y 05», debe poner: «Códigos: 3, 4, y 5».

En la pág. 13976, apartado 8: Arrendamientos y otras operaciones de naturaleza similar, en el subapartado a) Arrendamientos financieros: Información del arrendador, en el cuadro segundo, los códigos correspondientes a las filas «Hasta un año», «Entre uno y cinco años» y «Más de cinco años», donde pone: «Códigos, 90802, 90803 y 90804», debe poner: «90803, 90804 y 90805».

En el mismo cuadro, los códigos correspondientes a las columnas «Cobros mínimos» y «Valor actual», donde pone: «Códigos 01 y 02», debe poner: «1 y 2».

En el subapartado b) Arrendamientos financieros: Información del arrendatario, en el cuadro segundo, los códigos correspondientes a las filas «Hasta un año», «Entre uno y cinco años» y «Más de cinco años», donde pone: «Códigos, 90805, 90806 y 90807», debe poner: «90806, 90807 y 90808».

En el mismo cuadro, los códigos correspondientes a las columnas «Pagos mínimos» y «Valor actual», donde pone: «Códigos 01 y 02», debe poner: «1 y 2».

En la pág. 13978, en el apartado 9: «Instrumentos financieros», en el subapartado a) Activos financieros a largo plazo, salvo inversiones en el patrimonio de empresas del grupo, multigrupo y asociadas, cambian los códigos de las columnas «Instrumentos de patrimonio», «Valores representativos de deuda», «Créditos, Derivados y Otros» y «Total», donde pone: «Códigos 02, 03, 04 y 05», debe poner: «2, 3, 4 y 5».

En el subapartado «b) Activos financieros a corto plazo, salvo inversiones en el patrimonio de empresas del grupo, multigrupo y asociadas», cambian los códigos de las columnas «Instrumentos de patrimonio» y «Valores representativos de deuda», donde pone: «Códigos 07 y 08», debe poner: «7 y 8».

En la pág. 13979, en el Apartado 9: «Instrumentos financieros», en el subapartado c) Pasivos financieros a largo plazo, cambian los códigos de las columnas «Deudas con entidades de crédito», «Obligaciones y otros valores negociables», «Derivados y otros» y «Total», donde pone: «Códigos 02, 03, 04 y 05», debe poner: «2, 3, 4 y 5».

En subapartado d) Pasivos financieros a corto plazo, cambian los códigos de las columnas «Deudas con entidades de crédito» y «Obligaciones y otros valores negociables», donde pone: «Códigos 07 y 08»,, debe poner: «7 y 8».

En la pág. 13980, en el Apartado 9: «Instrumentos financieros», en el subapartado f) Reclasificaciones de activos financieros, cambian los códigos de las columnas «Inversiones mantenidas hasta el vencimiento», «Inversión en el patrim. de emp. del grupo, multig. y asoc.» y «Activos disponibles para la venta», donde pone: «Códigos 02, 03 y 04, debe poner: «2, 3 y 4».

En la pág. 13982, en el Apartado 9: «Instrumentos financieros», en el subapartado h) Vencimiento de los instrumentos financieros de pasivo al cierre del ejercicio, cambian los códigos de las filas «Deudas», «Deudas con emp. grupo y asociadas» y «Acreedores comerciales no corrientes», donde pone: «Códigos 90912, 90913 y 90914», debe poner: «90919, 90924 y 90925».

En la pág. 13985, en el Apartado 9: «Instrumentos financieros», en el subapartado m.1) Activos, en el primer cuadro cambian los códigos de las columnas «Pérdidas o ganancias netas» e «Ingresos financieros por aplicación del tipo interés efectivo», donde pone: «Códigos 01 y 02», debe poner: «1 y 2».

En el mismo cuadro cambia el literal que agrupa las filas, donde pone: «CATEGORAS», debe poner: «CATEGORÍAS».

En el segundo cuadro cambian los códigos de las columnas «Correcciones valorativas por deterioro» e «Ingresos financieros imputados en p. y g. relacionados con estos activos», donde pone: «Códigos 01 y 02», debe poner: «1 y 2».

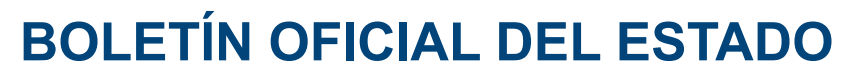

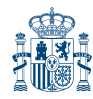

En el tercer cuadro cambian los códigos de las columnas «Pérdidas o ganancias netas» y «Gastos financieros por aplicación del tipo de interés efectivo», donde pone: «Códigos 01 y 02», debe poner: «1 y 2».

En la pág. 13987, en el Apartado 9: «Instrumentos financieros», en el subapartado q) Comparación valor razonable y valor en libros para instrumentos financieros, bajas y resultados reconocidos, cambian los códigos de las columnas «Valor razonable» y «Valor en libros» del Ejercicio al que van referidas las cuentas anuales, y la columna «Bajas. Valor en libros y Pérdida o ganancia reconocida», donde pone: «Códigos 01, 02, 03 y 04», debe poner: «1, 2, 3 y 4».

En el subapartado q.2) Pasivos financieros, cambian los códigos de las columnas «Valor razonable» y «Valor en libros» del Ejercicio al que van referidas las cuentas anuales, y la columna «Bajas. Valor en libros y Pérdida o ganancia reconocida», donde pone: «Códigos 05, 06, 07 y 08», debe poner: «5, 6, 7 y 8».

En la pág. 13993, en el Apartado 9: «Instrumentos financieros», en el subapartado w) Correcciones valorativas por deterioro registradas en las distintas participaciones, cambian los códigos de las columnas «(+/-) Variac. Deterioro a pérdidas y ganancias», «(+) Variación contra patrimonio neto», «(-) Salidas y reducciones», «(+/-) Traspasos y otras variaciones (comb. de negocios, etc.)» y «Pérdida por deterioro al final del ejercicio», donde pone: «Códigos 02, 03, 04, 05 y 06», debe poner: «2, 3, 4, 5 y 6».

En la pág. 13994, en el Apartado 9: «Instrumentos financieros», en el subapartado x) Resultado por enajenación o disposición por otro medio de inversiones en empresas del grupo, multigrupo y asociadas, cambian los códigos de las filas «Empresas del grupo», «Empresas asociadas» y «Empresas multigrupo», donde pone: «Códigos 909333, 909334, 909335 y 909336», debe poner: «909941, 909942, 909943 y 909951».

En la pág. 13996, en el Apartado 11: «Moneda extranjera», en el subapartado a) Activos y pasivos denominados en moneda extranjera, cambian los códigos de las columnas «Total» y las tres columnas que agrupan el concepto «Clasificación por monedas», donde pone: «Códigos 02, 03, 04 y 05», debe poner: «2, 3, 4 y 5».

En el mismo subapartado, en el texto correspondiente a la fila D) 2.e) donde pone: «Otras pasivos financieros», debe poner: «Otros pasivos financieros».

En el subapartado b) Compras, ventas y servicios recibidos y prestados en moneda extranjera, cambian los códigos de las columnas «Total» y las tres columnas que agrupan el concepto «Clasificación por monedas», donde pone: «Códigos 02, 03, 04 y 05», debe poner: «2, 3, 4 y 5».

En la pág. 13997, en el Apartado 11: «Moneda extranjera», en el subapartado d) Diferencias de cambio imputadas a pérdidas y ganancias, por clases de instrumentos financieros, cambian los códigos de las columnas «Liquidadas» y «Vivas o pendientes», donde pone: «Códigos 01 y 02», debe poner: «1 y 2».

En el mismo subapartado, en el texto correspondiente a la fila D) 2.e) donde pone: «Otras pasivos financieros», debe poner: «Otros pasivos financieros».

En la pág. 13998, en el Apartado 12: «Impuestos», en el subapartado b) Desglose del gasto/ingreso por impuestos sobre beneficios en el ejercicio \_\_\_\_\_\_ (1), cambian los códigos de las columnas «1. Impuesto corriente», «Diferencias temporarias», «Crédito impositivo por bases imponibles negativas», «Otros créditos», «Diferencias temporarias» y «3. TOTAL» (1+2)», donde pone: «Códigos 01, 05, 06, 07, 08 y 04», debe poner: «1, 5, 6, 7, 8 y 4».

En el mismo subapartado cambia el texto de la primera fila, donde pone: «Imputación a pérdidas y gananacias, de la cual:», debe poner: «Imputación a pérdidas y ganancias, de la cual:»

En el mismo subapartado cambia el texto de la octava fila, donde pone: «– Por ganancias y pérdidas actuariales y otras ajustes», debe poner: «- Por ganancias y pérdidas actuariales y otros ajustes».

En el subapartado c) Desglose del gasto / ingreso por impuestos sobre beneficios en el ejercicio (2), cambia el texto de la octava fila, donde pone: «– Por ganancias y pérdidas actuariales y otras ajustes», debe poner: «- Por ganancias y pérdidas actuariales y otros ajustes».

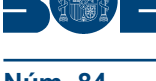

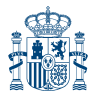

#### **Núm. 84 Miércoles 7 de abril de 2010 Sec. I. Pág. 31557**

En la pág. 14000, en el Apartado 14: «Provisiones y contingencias», en el subapartado b) Derechos de reembolso en el ejercicio \_\_\_\_\_\_ (1), cambian los códigos de las columnas «Obligaciones por prestaciones a largo plazo al personal», «Actuaciones medioambientales», «Provisiones por reestructuración», «Otras provisiones», «Provisiones a corto plazo», «TOTAL» y «Por transacciones con pagos basados en instrumentos de patrimonio», donde pone: «Códigos 02, 03, 04, 05, 06, 07 y 08», debe poner: «2, 3, 4, 5, 6, 7 y 8».

En la pág. 14004, en el Apartado 19: «Combinaciones de negocios», cambia el texto del subapartado 1.3, donde pone: «1.3 Combinaciones de negocio en las que el coste de la combinación resulte inferior al valor de los activos identificab adquiridos menos el de los pasivos asumidos: Importe del exceso reconocido en la cuenta de pérdidas y ganancias», debe poner: «1.3 Combinaciones de negocio en las que el coste de la combinación resulte inferior al valor de los activos identificables adquiridos menos el de los pasivos asumidos: Importe del exceso reconocido en la cuenta de pérdidas y ganancias».

En la pág. 14007, en el Apartado 23: «Operaciones con partes vinculadas», en el subapartado a) Operaciones con partes vinculadas en el ejercicio (1) cambia el texto de la quinta columna, donde pone: «Empresas con control conunto o influencia significativa sobre la empresa», debe poner: «Empresas con control conjunto o influencia significativa sobre la empresa».

En el mismo subapartado cambian los códigos de las columnas «Entidad dominante», «Otras empresas del grupo», «Negocios conjuntos en los que la empresa sea uno de los partícipes», «Empresas asociadas», «Empresas con control conjunto o influencia significativa sobre la empresa», «Personal clave de la dirección de la empresa o de la entidad dominante» y «Otras partes vinculadas», donde pone: «Códigos 02, 03, 04, 05, 06, 07 y 08», debe poner: «2, 3, 4, 5, 6, 7 y 8».

En el mismo subapartado cambia el código correspondiente a la fila de texto «Gastos consecuencia de deudores incobrables o de dudoso cobro», donde pone: «Código 9713», debe poner: «9717».

En el subapartado b) Operaciones con partes vinculadas en el ejercicio cambia el texto de la quinta columna, donde pone: «Empresas con control conunto o influencia significativa sobre la empresa», debe poner: «Empresas con control conjunto o influencia significativa sobre la empresa».

En el mismo subapartado, cambia el código correspondiente a la fila de texto «Gastos consecuencia de deudores incobrables o de dudoso cobro», donde pone: «Código 9713», debe poner: «9717».

En la pág. 14008, en el Apartado 23: «Operaciones con partes vinculadas», en el subapartado c) Saldos pendientes con partes vinculadas en el ejercicio \_\_\_\_\_\_\_\_ (1) cambia el texto de la quinta columna, donde pone: «Empresas con control conunto o influencia significativa sobrela empresa», debe poner: «Empresas con control conjunto o influencia significativa sobre la empresa».

En el mismo subapartado, cambian los códigos de las columnas «Entidad dominante», «Otras empresas del grupo», «Negocios conjuntos en los que la empresa sea uno de los partícipes», «Empresas asociadas», «Empresas con control conjunto o influencia significativa sobre la empresa», «Personal clave de la dirección de la empresa o de la entidad dominante» y «Otras partes vinculadas», donde pone: «Códigos 02, 03, 04, 05, 06, 07 y 08», debe poner: «2, 3, 4, 5, 6, 7 y 8».

En el mismo subapartado, cambia el texto de la fila C) 2, donde pone: «Deudas con carecterísticas especiales a largo plazo», debe poner: «Deudas con características especiales a largo plazo».

En el mismo subapartado, cambia el texto de la fila D) 2, donde pone: «Deudas con carecterísticas especiales a corto plazo», debe poner: «Deudas con características especiales a corto plazo».

En la pág. 14009, en el Apartado 23: «Operaciones con partes vinculadas» en el subapartado d) Saldos pendientes con partes vinculadas en el ejercicio \_\_\_\_\_\_\_\_ (1) cambia el texto de la quinta columna, donde pone: «Empresas con control conunto o influencia significativa sobre la empresa», debe poner: «Empresas con control conjunto o influencia significativa sobre la empresa».

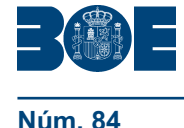

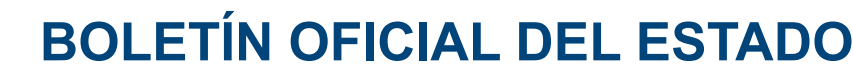

En el mismo subapartado, cambia el texto de la fila C) 2, donde pone: «Deudas con carecterísticas especiales a largo plazo», debe poner: «Deudas con características especiales a largo plazo».

En el mismo subapartado, cambia el texto de la fila D) 2, donde pone: «Deudas con carecterísticas especiales a corto plazo», debe poner: «Deudas con características especiales a corto plazo».

En la pág. 14010, en el Apartado 23: «Operaciones con partes vinculadas» cambia el texto de la fila de epígrafe 3. Donde pone: «Primas de seguro de vida, de las cuales:», debe poner: «Primas de seguro de vida pagadas, de las cuales:».

En la pág. 14011, en el Apartado 24: «Otra información», en el subapartado «b) Distribución del personal de la sociedad al término del ejercicio, por categorías y sexos» cambian códigos de las columnas «Total», «Hombres» y «Mujeres», donde pone: «01, 02 y 03», debe poner: «1, 2 y 3».

En la pág. 14012, en el Apartado 25: «Información segmentada», en el subapartado a) Cifra de negocios por categoría de actividades cambia el código de una de las dos columnas del concepto «Cifra de negocios», donde pone: «03», debe poner: «3».

En el mismo apartado, en el subapartado b) Cifra de negocios por mercados geográficos, cambia el código de una de las dos columnas, donde pone: «02», debe poner: «2».

En la pág. 14039, en la correspondencia entre los conceptos del balance abreviado y el plan general de contabilidad de 2007, se inserta la cuenta 1341 dentro del epígrafe del patrimonio neto A-2) Ajustes por cambios de valor.

En la pág. 14089, en la correspondencia entre los conceptos del balance de pymes y el plan general de contabilidad de pequeñas y medianas empresas, en las cabeceras del cuadro de correspondencia se insertan las referencias a los pies de página existentes. Así, en la primera columna donde pone: «N.º DE CUENTAS», debe poner: «N.º DE CUENTAS (1)», y en la segunda columna donde pone: «PATRIMONIO NETO Y PASIVO», debe poner: «PATRIMONIO NETO Y PASIVO (2)».

#### C. *Definición de test de errores: actualización por cambios en los modelos y corrección de erratas*

C.1 Cambio en los números de orden de todos los test de errores.

Con el fin de facilitar la identificación unívoca de cada test de error incluido en el anexo III de la Orden JUS/206/2009, de 28 de enero, y sus modificaciones posteriores, se ha suprimido el número de orden correlativo publicado en la citada Orden sustituyéndolo en esta por un identificador único por test, lo que facilita su uso por los distintos usuarios (empresas obligadas a depositar cuentas anuales y empresas desarrolladoras de software contable),

La versión actualizada de los test, que incluye el identificador único referido, los nuevos test introducidos por las novedades del depósito de cuentas de 2009 y las correcciones de erratas localizadas en los previamente publicados, están disponibles junto con la última versión de los modelos de depósito de cuentas anuales individuales en la dirección de Internet del M.º Justicia:

http://www.mjusticia.es/cs/Satellite?c=OrgPaginaREG&cid=1080215934336&pagena me=Portal\_del\_ciudadano%2FOrgPaginaREG%2FTpl\_OrgPaginaREG

En el archivo que se publica en la página referida al mismo tiempo que esta Orden se resaltan en letra negrita tanto los nuevos test introducidos como las modificaciones realizadas en test existentes, desde la corrección de erratas publicada en la Orden JUS/1291/2009, de 21 de mayo, por la que se modifica la Orden JUS/206/2009, de 28 de enero, por la que se aprueban nuevos modelos para la presentación en el Registro Mercantil de las cuentas anuales de los sujetos obligados a su publicación.

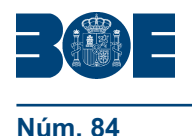

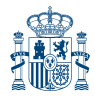

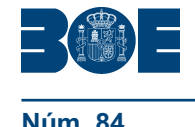

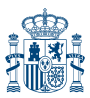

C.2 Novedades en la definición de los test de errores motivadas por la introducción de nuevas partidas en la cuenta de pérdidas y ganancias y la información normalizada en la memoria sobre derechos de emisión de gases de efecto invernadero.

En la «DEFINICIÓN DE LOS TEST DE ERRORES DE CUMPLIMIENTO RECOMENDADO. MODELO NORMAL» (iniciada en la página 14138), se introducen nuevos test. El n.º identificador, la fórmula que aparece y el mensaje de error son los siguientes:

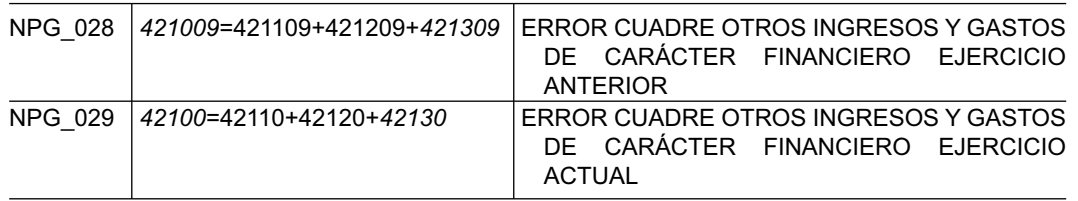

Asimismo, como consecuencia de las nuevas partidas introducidas en la cuenta de pérdidas y ganancias por los que se crean los dos test mencionados en el párrafo anterior, en la pág. 14141 en el cuadro relativo a la «DEFINICIÓN DE LOS TEST DE ERRORES DE CUMPLIMIENTO RECOMENDADO. MODELO NORMAL» (iniciada en la página 14138), los test n.º de orden «97 y 98», se modifican, quedando su formulación de la siguiente forma:

### *492009*=414009+415009+*416009*+*417009*+*418009+421009*

### *49200*=41400+41500+*41600*+*41700*+*41800+42100*

Al final de «DEFINICIÓN DE LOS TEST DE ERRORES DE CUMPLIMIENTO RECOMENDADO. MODELO NORMAL» (página 14148, iniciada en la página 14138) se introducen nuevos test de errores para dar entrada a la nueva información solicitada sobre derechos de emisión de gases de efecto invernadero. El n.º identificador, la fórmula que aparece y el mensaje de error son los siguientes:

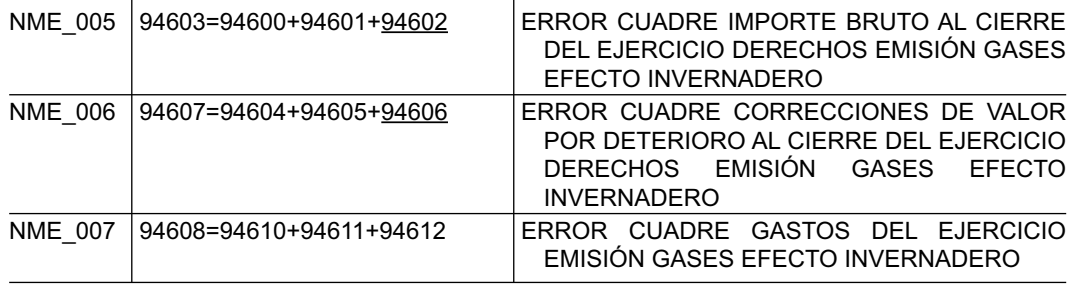

En la «DEFINICIÓN DE LOS TEST DE ERRORES DE CUMPLIMIENTO RECOMENDADO. MODELO ABREVIADO» (iniciada en la página 14150), se introducen nuevos test. El n.º identificador, la fórmula que aparece y el mensaje de error son los siguientes:

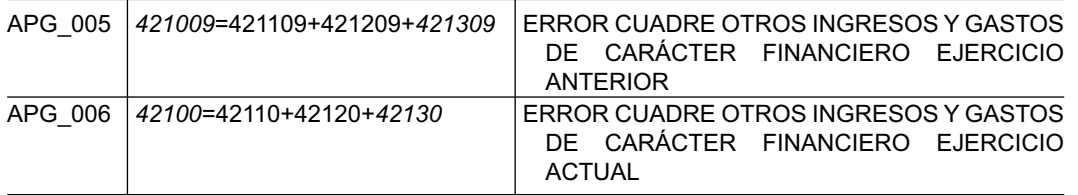

Asimismo, como consecuencia de las nuevas partidas introducidas en la cuenta de pérdidas y ganancias por los que se crean los dos test mencionados en el párrafo anterior, en la pág. 14151, en el cuadro relativo a la «DEFINICIÓN DE LOS TEST DE

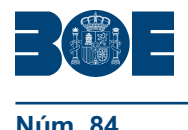

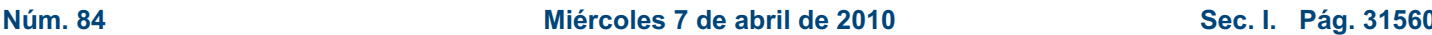

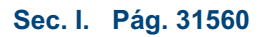

ERRORES DE CUMPLIMIENTO RECOMENDADO. MODELO ABREVIADO» (iniciada en la página 14150), los test n.º de orden «43 y 44», se modifican, quedando su formulación de la siguiente forma:

*492009* = 414009 + 415009 + *416009* + *417009* + *418009+421009*

*49200* = 41400 + 41500 + *41600* + *41700* + *41800* +*42100*

Al final de «DEFINICIÓN DE LOS TEST DE ERRORES DE CUMPLIMIENTO RECOMENDADO. MEMORIA, MODELO ABREVIADO» (página 14166, iniciada en la página 14156) se introducen nuevos test de errores para dar entrada a la nueva información solicitada sobre derechos de emisión de gases de efecto invernadero. El n.º identificador, la fórmula que aparece y el mensaje de error son los siguientes:

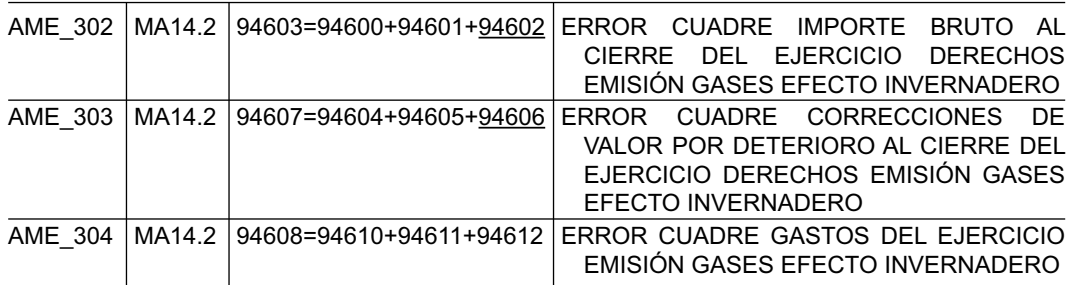

En la «DEFINICIÓN DE LOS TEST DE ERRORES DE CUMPLIMIENTO OBLIGATORIO. MODELO PYME» (iniciada en la página 14167), se introducen nuevos test. El n.º identificador, la fórmula que aparece y el mensaje de error son los siguientes:

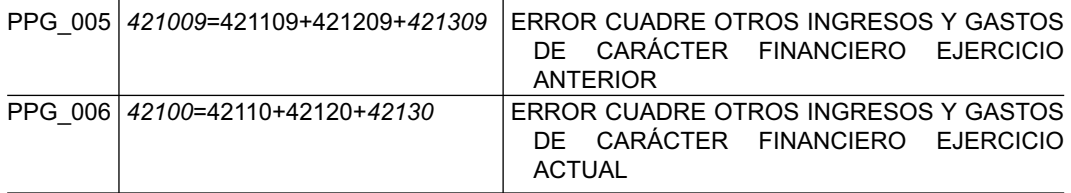

Asimismo, como consecuencia de las nuevas partidas introducidas en la cuenta de pérdidas y ganancias por los que se crean los dos test mencionados en el párrafo anterior, en la pág. 14169, en el cuadro relativo a la «DEFINICIÓN DE LOS TEST DE ERRORES DE CUMPLIMIENTO RECOMENDADO. MODELO PYME» (iniciada en la página 14168), los test n º de orden «43 y 44», se modifican, quedando su formulación de la siguiente forma:

*492009* = 414009 + 415009 + *416009* + *417009* + *418009 + 421009*

*49200* = 41400 + 41500 + *41600* + *41700* + *41800 +42100*

Al final de «DEFINICIÓN DE LOS TEST DE ERRORES DE CUMPLIMIENTO RECOMENDADO. MEMORIA, MODELO PYME» (página 14184, iniciada en la página 14168) se introducen nuevos test de errores para dar entrada a la nueva información solicitada sobre derechos de emisión de gases de efecto invernadero. El n.º identificador, la fórmula que aparece y el mensaje de error son los siguientes:

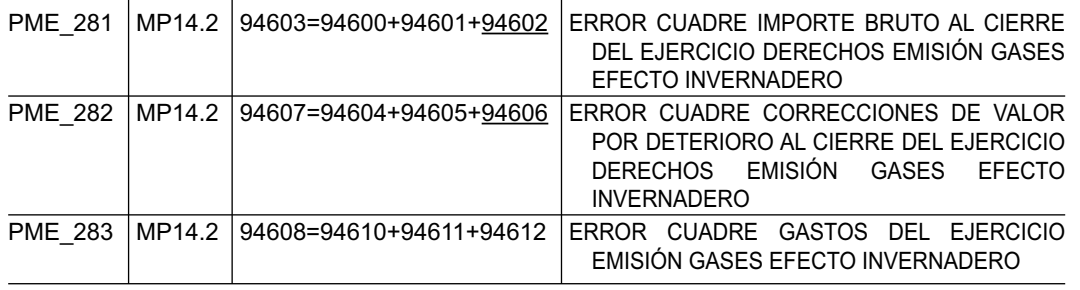

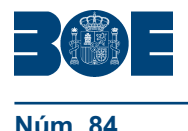

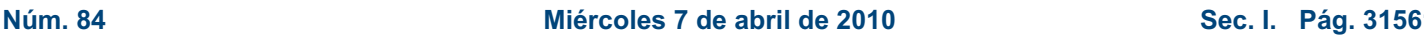

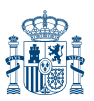

C.3 Correcciones de test de errores.

En la pág. 14137, en el cuadro relativo a la «DEFINICIÓN DE LOS TEST DE ERRORES DE CUMPLIMIENTO OBLIGATORIO. MODELO NORMAL», los test n.º de orden «15 a 18», se formularán de la siguiente forma:

- si *406009*<0, entonces 040019+040029>0
- si *40600*<0, entonces 04001+04002>0
- si *406009*=0, entonces 040019+040029=0
- si *40600*=0, entonces 04001+04002=0

En la pág. 14138, en el cuadro relativo a la «DEFINICIÓN DE LOS TEST DE ERRORES DE CUMPLIMIENTO RECOMENDADO. MODELO NORMAL», los test n.º de orden «41 y 42», se formularán de la siguiente forma:

211009=211109+211209

21100=21110+21120

En la misma página, los test n.º «45, 46, y 49 a 54» se formularán de la siguiente forma:

*215009*=215109+215209

*21500*=21510+21520

*210009*=211009+212009+213009+214009+*215009*+216009+*217009*+218009+219009

*21000*=21100+21200+21300+21400+*21500*+21600+*21700*+21800+21900

*220009=221009+222009+223009+224009+*225009

*22000=22100+22200+22300+22400+*22500

*200009=210009+220009+*230009

*20000=21000+22000+*23000

En la pág. 14140, en el cuadro relativo a la «DEFINICIÓN DE LOS TEST DE ERRORES DE CUMPLIMIENTO RECOMENDADO. MODELO NORMAL» (iniciada en la página 14138), los test n.º de orden «71 y 74», se formularán de la siguiente forma:

*401009*=*401109*+401209

*40100*=*40110*+40120

*404009*=404109+404209+404309+*404409*

*40400*=40410+40420+40430+*40440*

En la misma página, los test n.º de orden «77 y 78», se formularán de la siguiente forma:

*406009*=406109+406209+*406309*

*40600*=40610+40620*+40630*

En la pág. 14141, en el cuadro relativo a la «DEFINICIÓN DE LOS TEST DE ERRORES DE CUMPLIMIENTO RECOMENDADO. MODELO NORMAL» (iniciada en la página 14138), los test n.º de orden «83 y 84», se formularán de la siguiente forma:

*491009*=*401009*+*402009*+403009+*404009*+405009+*406009*+*407009*+408009+409009 +410009+*411009*+412009+*413009*

*49100*=*40100*+*40200*+40300+*40400*+40500+*40600*+*40700*+40800+40900+41000+*41100* +41200+*41300*

En la pág. 14142, en el cuadro relativo a la «DEFINICIÓN DE LOS TEST DE ERRORES DE CUMPLIMIENTO RECOMENDADO. MODELO NORMAL» (iniciada en la página 14138), el test n º de orden «119», se formulará de la siguiente forma:

*515139=515019+*515029*+515039+515049+*515059*+515069+515079+515089+*515099 *+515109+515119+515129*

En la pág. 14143, en el cuadro relativo a la «DEFINICIÓN DE LOS TEST DE ERRORES DE CUMPLIMIENTO RECOMENDADO. MODELO NORMAL» (iniciada en la página 14138), el test n º de orden «133», se formulará de la siguiente forma:

*51513*=*51501*+51502+*51503*+*51504*+51505+*51506*+*51507*+*51508*+51509+*51510* +*51511*+*51512*

En la pág. 14145, en el cuadro relativo a la «DEFINICIÓN DE LOS TEST DE ERRORES DE CUMPLIMIENTO RECOMENDADO. MODELO NORMAL» (iniciada en la página 14138), se suprimen los test n.º de orden «196 a 201».

En la misma página, el test n.º de orden «202» se formulará de la siguiente forma:

*51601=*51701*+*51801*+51901+*52001*+52101+52201+52301*

En la pág. 14149, en el cuadro relativo a la «DEFINICIÓN DE LOS TEST DE ERRORES DE CUMPLIMIENTO OBLIGATORIO. MODELO ABREVIADO», los test n.º de orden «15 a 18» se formularán de la siguiente forma:

si *406009 <* 0, entonces 040019+040029>0

si *40600 <* 0, entonces 04001+04002>0

si *406009*=0, entonces 040019+040029=0

si *40600*=0, entonces 04001+04002=0

En la pág. 14151, en el cuadro relativo a la «DEFINICIÓN DE LOS TEST DE ERRORES DE CUMPLIMIENTO RECOMENDADO. MODELO ABREVIADO» (iniciada en la página 14150), los test n.º de orden «39 y 40» se formularán de la siguiente forma:

*491009* = *401009* + *402009* + 403009 +*404009* + 405009 + *406009* + *407009* + 408009 + 409009 + 410009 + *411009* + 412009 + *413009*

*49100* = *40100* + *40200* + 40300 +*40400* + 40500 + *40600* + *40700* + 40800 + 40900 + 41000 + *41100* + 41200 + *41300*

En la misma página, el test n.º de orden «62» se formulará de la siguiente forma:

*516139*=*516019*+*516029*+*516039*+*516049*+*516059*+*516069*+*516079*+*516089*+*516099*  +*516109*+*516119*+*516129*

En la pág. 14155, en el cuadro relativo a la «DEFINICIÓN DE LOS TEST DE ERRORES DE CUMPLIMIENTO RECOMENDADO. MODELO ABREVIADO» (iniciada en la página 14150), el test n.º de orden «160» se formulará de la siguiente forma:

*516109=*517109*+*518109*+526109*

En la pág. 14158, en el cuadro relativo a la «DEFINICIÓN DE LOS TEST DE ERRORES DE CUMPLIMIENTO RECOMENDADO. MEMORIA, MODELO ABREVIADO» (iniciada en la página 14156), los test n.º de orden «67 a 78» se formularán de la siguiente forma:

933519 = 933019 + 933119 + 933219 + 933319 + *933419* 93351 = 933519 + 93311 + 93321 + 93331 + *93341*

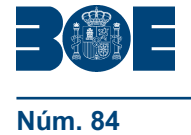

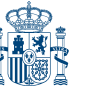

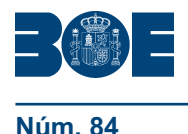

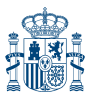

**Núm. 84 Miércoles 7 de abril de 2010 Sec. I. Pág. 31563**

933529 = 933029 + 933129 + 933229 + 933329 + *933429* 93352 = 933529 + 93312 + 93322 + 93332 + *93342* 933539 = 933039 + 933139 + 933239 + 933339 + *933439* 93353 = 933539 + 93313 + 93323 + 93333 + *93343* 933549 = 933049 + 933149 + 933249 + 933349 + *933449* 93354 = 933549 + 93314 + 93324 + 93334 + *93344* 933559 = 933059 + 933159 + 933259 + 933359 + *933459* 93355 = 933559 + 93315 + 93325 + 93335 + *93345* 933569 = 933069 + 933169 + 933269 + 933369 + *933469* 93356 = 933569 + 93316 + 93326 + 93336 + *93346*

En la misma página, los test n.º de orden «81 y 82» se formularán de la siguiente forma:

933559 = 933519 + 933539 933569 = 933529 + 933549

En la pág. 14159, en el cuadro relativo a la «DEFINICIÓN DE LOS TEST DE ERRORES DE CUMPLIMIENTO RECOMENDADO. MEMORIA, MODELO ABREVIADO» (iniciada en la página 14156), los test n.º de orden «88 y 89» se formularán de la siguiente forma:

934349=934319+934329+934339 *93414 = 93411 + 93412 + 93413*

En la pág. 14161, en el cuadro relativo a la «DEFINICIÓN DE LOS TEST DE ERRORES DE CUMPLIMIENTO RECOMENDADO. MEMORIA, MODELO ABREVIADO» (iniciada en la página 14156), los test n.º de orden «163 y 164» se formularán de la siguiente forma:

*95000* = 95001 + *95005 950009* = 950019 + *950059*

En misma página, los test n.º de orden «167 y 168» se formularán de la siguiente forma:

*95006* = 95007 + *95011 950069* = 950079 + *950119*

En la pág. 14167, en el cuadro relativo a la «DEFINICIÓN DE LOS TEST DE ERRORES DE CUMPLIMIENTO OBLIGATIORIO. MODELO PYME», los test n.º de orden «13 a 16» se formularán de la siguiente forma:

```
si 406009 < 0, entonces 040019+040029>0
si 40600 < 0, entonces 04001+04002>0
si 406009=0, entonces 040019+040029=0
si 40600=0, entonces 04001+04002=0
```
En la misma página, los test n.º de orden «23 y 24» se formularán de la siguiente forma:

```
217009=495009
21700=49500
```
En la pág. 14169, en el cuadro relativo a la «DEFINICIÓN DE LOS TEST DE ERRORES DE CUMPLIMIENTO RECOMENDADO. MODELO PYME» (iniciada en la página 14168), los test n.º de orden «39 y 40» se formularán de la siguiente forma:

*491009* = *401009* + *402009* + 403009 +*404009* + 405009 + *406009* + *407009* + 408009 + 409009 + 410009 + *411009* + *413009*

*49100* = *40100* + *40200* + 40300 +*40400* + 40500 + *40600* + *40700* + 40800 + 40900 + 41000 + *41100* + *41300*

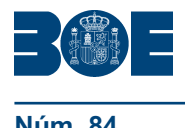

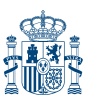

**Núm. 84** Sec. I. Pág. 3156

En la misma página, el test n.º de orden «58» se formulará de la siguiente forma:

*516139*=*516019*+*516029*+*516039*+*516049*+*516059*+

*516069*+*516079*+*516089*+*516099*+*516119*+*516129*

En las págs. 14170 y 14171, en el cuadro relativo a la «DEFINICIÓN DE LOS TEST DE ERRORES DE CUMPLIMIENTO RECOMENDADO. MODELO PYME» (iniciada en la página 14168), los test n.º de orden «90 a 101» se formularán de la siguiente forma:

51101=514019+*528019*+*530019*+*516019*+*524019* 51102=514029+*528029*+*530029*+*516029*+*524029* 51103=514039+*528039*+*530039*+*516039*+*524039* 51104=514049+*528049*+*530049*+*516049*+*524049* 51105=514059+*528059*+*530059*+*516059*+*524059 51106*=*514069*+*528069*+*530069*+*516069*+*524069* 51107=514079+*528079*+*530079*+*516079*+*524079 51108*=*514089*+*528089*+*530089*+*516089*+*524089* 51109=514099+*528099*+*530099*+*516099*+*524099 51111*=*514119*+*528119*+*530119+516119*+*524119* 51112=514129+*528129*+*530129*+*516129*+*524129 51113*=*514139*+*528139*+*530139*+*516139*+*524139*

En las págs. 14171 a 14173, en el cuadro relativo a la «DEFINICIÓN DE LOS TEST DE ERRORES DE CUMPLIMIENTO RECOMENDADO. MODELO PYME» (iniciada en la página 14168), los test n.º de orden «114 a 149» se formularán de la siguiente forma:

52501=51401+*52801*+*53001*+*51601*+*52401* 52502=51402+*52802*+*53002*+*51602*+*52402* 52503=51403+*52803*+*53003*+*51603*+*52403* 52504=51404+*52804*+*53004*+*51604*+*52404* 52505=51405+*52805*+*53005*+*51605*+*52405 52506*=*51406*+*52806*+*53006*+*51606*+*52406* 52507=51407+*52807*+*53007*+*51607*+*52407 52508*=*51408*+*52808*+*53008*+*51608*+*52408* 52509=51409+*52809*+*53009*+*51609*+*52409 52511*=*51411*+*52811*+*53011+51611*+*52411* 52512=51412+*52812*+*53012*+*51612*+*52412 52513*=*51413*+*52813*+*53013*+*51613*+*52413 530019=527019+529019 530029=527029+529029 530039=527039+529039 530049=527049+529049 530059=527059+529059*

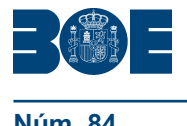

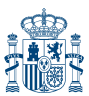

**Núm. 84 Miércoles 7 de abril de 2010 Sec. I. Pág. 31565**

*530069=527069+529069 530079=527079+529079 530089=527089+529089 530099=527099+529099 530119=527119+529119 530129=527129+529129 530139=527139+529139 53001=52701+52901 53002=52702+52902 53003=52703+52903 53004=52704+52904 53005=52705+52905 53006=52706+52906 53007=52707+52907 53008=52708+52908 53009=52709+52909 53011=52711+52911 53012=52712+52912 53013=52713+52913*

En las págs. 14176 y 14177, en el cuadro relativo a la «DEFINICIÓN DE LOS TEST DE ERRORES DE CUMPLIMIENTO RECOMENDADO. MEMORIA, MODELO PYME» (iniciada en la página 14175), los test n.º de orden «58 a 69» se formularán de la siguiente forma:

933519 = 933019 + 933119 + 933219 + 933319 + *933419* 93351 = 933519 + 93311 + 93321 + 93331 + *93341* 933529 = 933029 + 933129 + 933229 + 933329 + *933429* 93352 = 933529 + 93312 + 93322 + 93332 + *93342* 933539 = 933039 + 933139 + 933239 + 933339 + *933439* 93353 = 933539 + 93313 + 93323 + 93333 + *93343* 933549 = 933049 + 933149 + 933249 + 933349 + *933449* 93354 = 933549 + 93314 + 93324 + 93334 + *93344* 933559 = 933059 + 933159 + 933259 + 933359 + *933459* 93355 = 933559 + 93315 + 93325 + 93335 + *93345* 933569 = 933069 + 933169 + 933269 + 933369 + *933469* 93356 = 933569 + 93316 + 93326 + 93336 + *93346* En la pág. 14177, los test n.º de orden «72 y 73» se formularán de la siguiente forma: 933559 = 933519 + 933539 933569 = 933529 + 933549

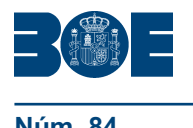

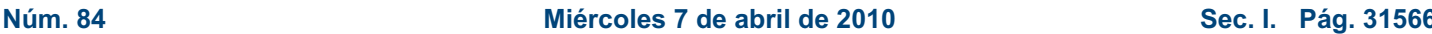

En la misma página, los test n.º de orden «77 a 79» se formularán de la siguiente forma:

*934149 = 934119 + 934129 + 934139*

934349=934319+934329+934339

*93414 = 93411 + 93412 + 93413*

En la pág. 14179, en el cuadro relativo a la «DEFINICIÓN DE LOS TEST DE ERRORES DE CUMPLIMIENTO RECOMENDADO. MEMORIA, MODELO PYME» (iniciada en la página 14175), los test n.º de orden «142 y 143» se formularán de la siguiente forma:

*95000* = 95001 + *95005*

*950009* = 950019 + *950059*

En la misma página y en la página siguiente, los test n.º de orden «146 y 147» respectivamente, ser formularán de la siguiente forma:

*95006* = 95007 + *95011*

*950069* = 950079 + *950119*

En la pág. 14185, en el cuadro relativo a la «DEFINICIÓN DE LOS TEST DE ERRORES DE CUMPLIMIENTO OBLIGATORIO. CUESTIONARIO NORMAL E INFORMES DE AUDITORÍA Y GESTIÓN», la primera parte de los test n.º de orden «1 y 2» se formularán de la siguiente forma:

Primera parte del test n.º 1:

«Si (01011 = 1 ó 01012 = 1) y (01101 - 01102 = 12 "meses") y (011019 - 011029 = 12 "meses") y ((10000 > L1 y 40100 > L2) ó (10000 > L1 y 04001 + 04002 > L3) ó (40100 > L2 y 04001 + 04002 > L3)) y ((100009 > K1 y 401009 > K2) ó (100009 > K1 y 040019 +  $040029 > K3$ ) ó (401009 > K2 y 040019 + 040029 > K3))

Entonces: ...»

Primera parte del test n.º 2:

«Si (01011 = 1 ó 01012 = 1) y (01101 - 01102 = 12 "meses") y (011019 - 011029 = 12 "meses") y ((10000 > N1 y 40100 > N2) ó (10000 > N1 y 04001 + 04002 > N3) ó (40100 > N2 y 04001 + 04002 > N3)) y ((100009 > M1 y 401009 > M2) ó (100009 > M1 y 040019 + 040029 > M3) ó (401009 > M2 y 040019 + 040029 > M3))

Entonces: ...»

En la pág. 14186, en el cuadro relativo a la «DEFINICIÓN DE LOS TEST DE ERRORES DE CUMPLIMIENTO RECOMENDADO. DOCUMENTO DE ACCIONES Y PARTICIPACIONES PROPIAS», los test n.º de orden «2 y 3» se formularán de la siguiente forma:

21400-214009 distinto de 0

52505-51405 distinto de 0

Segundo. *Modificación de los modelos en las otras lenguas cooficiales.–*En el artículo 1 de la Orden JUS/206/2009, de 28 de enero establece la publicación, mediante Resolución de la Dirección General de los Registros y del Notariado, de las traducciones de los mencionados modelos a las demás lenguas cooficiales propias de cada una de las Comunidades Autónomas en armonía con el marco constitucional y dentro de sus respectivos territorios. Dicha publicación se realizó por Resolución de fecha 25 de mayo de 2009.

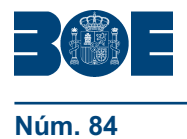

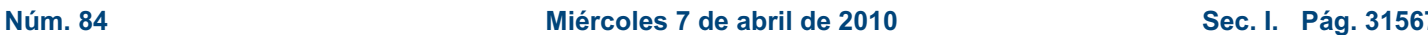

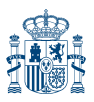

A tal fin esta Dirección General ha resuelto dar publicidad a las modificaciones de las traducciones de acuerdo con las que se realizan en la presente Resolución. Estas modificaciones se incluyen en cuatro anexos que serán publicados íntegramente en la página Web del Ministerio de Justicia, www.mjusticia.es: anexo I, castellano/catalán; anexo II, castellano/euskera; anexo III, castellano/gallego y anexo IV castellano/valenciano.

Madrid, 6 de abril de 2010.–La Directora General de los Registros y del Notariado, M.ª Ángeles Alcalá Díaz.